# **AutoCAD Crack [32|64bit]**

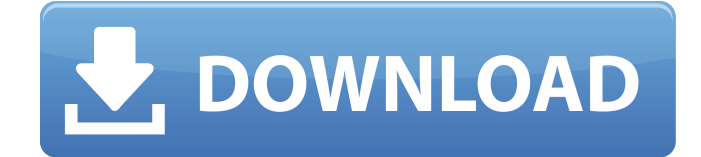

#### **AutoCAD Crack+ Product Key Download PC/Windows [Updated]**

AutoCAD Torrent Download is one of the most popular 2D CAD software programs available, and is widely used for architectural, engineering, and mechanical design, manufacturing, and construction drawing. It is also used by power industry professionals and surveyors. Many major and worldwide companies use AutoCAD Full Crack, including such leading automobile manufacturers as BMW, Ford, Honda, Mercedes-Benz, and Volkswagen. It is also commonly used by many government departments, educational institutions, and professional organizations. AutoCAD Cracked Version is available for Windows, macOS, Linux, Android, iOS, and Windows Mobile, and is also available as a cloud service, called AutoCAD 360. It is available on Windows, macOS, Linux, Android, iOS, and Windows Mobile. It is also available as AutoCAD 360, as part of Autodesk Inventor Ultimate. Important AutoCAD Functions This section lists the most important AutoCAD functions and features. The functions and features of AutoCAD are almost as numerous as there are versions of the software, so this list of functions and features is far from exhaustive. You can open this table in a new window by clicking here. This is a partial list of AutoCAD functions. See the complete list in the Reference section of this article. You can open this table in a new window by clicking here. Using the mouse To begin drawing, you must first open a drawing. Selecting a drawing from the list is called selecting a drawing. From the main menu, you can select File⇒New or press Ctrl+N. If you are prompted to save your changes, press Enter. Creating new drawings Selecting the New button from the main menu will bring up the dialog box shown above. To create a new drawing, click New or press Ctrl+N. You can also select the New icon from the File menu. To create a new drawing, click the New icon on the File menu. If you need to create a drawing without bringing up the dialog box, you can also select File⇒New and click OK. Editing drawings You can use the Edit commands to create new features, move, resize, and delete existing features. When you have finished editing, you can save the changes to the current drawing, or you can save a copy of the current drawing as a new drawing. Select

#### **AutoCAD Crack+ License Key Download [32|64bit] [March-2022]**

CAD standards In addition to the native architecture, standards-based methods of extending AutoCAD Cracked Accounts have been developed and are included in AutoCAD as well as in 3rd party products. AutoCAD standards-based methods are also cross-platform and can be accessed by all supported AutoCAD versions. AutoCAD does not have a subset of a CAD format that is natively supported by AutoCAD. However, a subset of AutoCAD native format (.DWG) can be created in a compliant standard CAD software package, such as AutoCAD LT or AutoCAD Architect. AutoCAD itself is not able to create subsets of.DWG directly. See also AutoCAD Architecture AutoCAD Civil 3D AutoCAD Electrical AutoCAD Geospatial AutoCAD Mechanical AutoCAD Civil 3D AutoCAD Map 3D AutoCAD MEP AutoCAD Architect Custom application AutoCAD Online Autodesk Exchange Apps List of AutoCAD users References Further reading External links AutoCAD Today

Category:Computer-aided design software Category:Companies based in San Rafael, California Category:Computer-aided design software for Windows Category:AutoCAD a1d647c40b

## **AutoCAD Crack +**

Now install VectorWorks 2018. Open VectorWorks and create a project, so that you can export a file. Create a project in Autocad and save it as a.DWG file. How it works First, you need to install Autocad and activate it. After, you should install the Autocad extension for vectorworks. Then, you can download a vectorworks template and launch vectorworks to work with it. To close this guide, it's only necessary to save the file you've created to the directory where you installed autocad and autocad plugin. References External links Vectorworks support, part 1: Getting started, part 2: Build, part 3: Import Microsoft blog: Vectorworks Autodesk product pages: Vectorworks Vectorworks Home Vectorworks User Group Category:AutoCADManometry of the upper esophageal sphincter (UES) in patients with achalasia of the esophagus. The aim of this study was to describe manometry parameters of the esophageal body in patients with achalasia. Thirty-four patients with achalasia and 20 healthy volunteers were examined by high-resolution manometry. Pressure parameters were grouped into the following 3 subgroups: (1) phasic (transient) pressure (pressure change during the pharyngeal swallow); (2) integral (maximum value of the phasic pressure curve); (3) amplitude (difference between the first and the highest peak pressure value of the phasic pressure curve); (4) duration (interval between the first and the highest peak pressure value of the phasic pressure curve); (5) pressure above 20 mm Hg (critical value of the phasic pressure curve) and (6) maximum pressure (pressure above 20 mm Hg). The following subgroup parameters were statistically analyzed in patients with achalasia: (1) phasic pressure; (2) integral; (3) amplitude; (4) duration; (5) pressure above 20 mm Hg; (6) maximum pressure. The results revealed that subgroup parameters of phasic pressure, amplitude and duration were significantly decreased in patients with achalasia. The subgroup parameters of the integral pressure and the maximum pressure were higher in patients with achalasia than in controls. The most severe dysphagia was

## **What's New In?**

Chromosome: Organize, visualize and analyze chromosomes. (video: 1:40 min.) View and edit content in your DNA. View locations of each chromosome, and mark up and explore the genome. Improve productivity by displaying context-sensitive help and "pop-up" annotation when you hover over a feature. Find sequences, genes, taxonomy and more within a chromosome. (video: 1:52 min.) Expand features to help you explore what's inside. Find helpful information at the feature level in the latest release. Quickly find features, with a snapshot of the information currently available for those features. Organize your data in lists. Automatic generation of snap-to grids for 2D and 3D drawings, with AutoCAD. Import point, line and polyline data from a CAD file, and generate the same grid as the original CAD file. (video: 1:27 min.) Create variable grids based on the organization and structure of your data. Export an image of any drawing, or set of drawings, and share it with others. Improve collaborative work with multiple drawings. Receive and review changes, and comment on their effects. (video: 1:29 min.) Navigate through the drawing with one or more of its anchors. Drag to highlight a feature or a freehand shape. Improve navigation and editing by allowing you to make a gesture to scroll to a specific location. Choose how to display tabs for different drawings in the My Drawings panel. Zoom the drawing to fit your display. (video: 1:27 min.) You can now zoom, pan, and panand-zoom in Freehand drawing. Oddly enough, I haven't yet tried it – and what do you know, I'm making my first AutoCAD drawing! I don't know if the update is "that" big, but I am eager to try the new DNA Organizer. I have been trying to think of a good reason to use it for some time now, but now I have one. And there are some minor changes to the QuickDraw toolbar, more options for the 3D fly tool, the new Color Picker, and a variety of other smaller changes. AutoCAD is constantly getting better. They have been

## **System Requirements:**

Mac OS X 10.8.0 or later 500 MHz iMac 2 GB RAM 50 MB free disk space Connectivity: Local area network Mac OS X 10.8.0 or later500 MHz iMac2 GB RAM50 MB free disk spaceConnectivity: Local area networkAdenylate kinase is a glycoprotein in several rat tissues. Adenylate kinase from rat tissues was isolated and purified by affinity chromatography on a column of polyacrylamide-heparin. The isolated

Related links: